## **R11.thy**

```
De EjerciciosLMF2014
header {* R2: Razonamiento sobre programas en Isabelle/HOL *}
theory R2
imports Main 
begin
text {* --------------------------------------------------------------- 
   Ejercicio 1. Definir la función
      sumaImpares :: nat \Rightarrow nat
   tal que (sumaImpares n) es la suma de los n primeros números
   impares. Por ejemplo,
      sumaImpares 5 = 25
                        ------------------------------------------------------------------ *}
fun sumaImpares :: "nat ⇒ nat" where
   "sumaImpares n = undefined"
value "sumaImpares 5" -- "= 25"
text {* --------------------------------------------------------------- 
   Ejercicio 2. Demostrar que 
      sumaImpares n = n*n ------------------------------------------------------------------- *}
lemma "sumaImpares n = n*n"
oops
text {* --------------------------------------------------------------- 
   Ejercicio 3. Definir la función
      sumaPotenciasDeDosMasUno :: nat \Rightarrow nat
   tal que 
      (sumaPotenciasDeDosMasUno n) = 1 + 2^0 + 2^1 + 2^2 + ... + 2^n.
   Por ejemplo, 
      sumaPotenciasDeDosMasUno 3 = 16
     ------------------------------------------------------------------ *}
fun sumaPotenciasDeDosMasUno :: "nat ⇒ nat" where
   "sumaPotenciasDeDosMasUno n = undefined"
value "sumaPotenciasDeDosMasUno 3" -- "= 16"
text {* --------------------------------------------------------------- 
   Ejercicio 4. Demostrar que 
      sumaPotenciasDeDosMasUno n = 2^{(n+1)} ------------------------------------------------------------------- *}
lemma "suma "suma "suma "suma "suma DeDosma "suma DeDosma "suma DeDosma "suma DeDosma "suma DeDosma "suma DeDo
oops
t_{\text{max}} was verified as t_{\text{max}} . The set of t_{\text{max}}Ejercicio 5. Definir la función de la función de la función de la función de la función de la función de la función de la función de la función de la función de la función de la función de la función de la función de la fu
 copia :: nat 㱺 'a 㱺 'a list
CALL OR WHATSAPP:689 45 44 70
tal que (copia n x) es la lista formado por n copia n copia n copias de elementos de elementos de elementos de
 x. Por ejemplo, 
      copia 3 x = [x, x, x]CLASES PARTICULARES, TUTORÍAS TÉCNICAS ONLINE
                                                   - - -
```
www.cartagena99.com no se hace responsable de la información contenida en el presente documento en virtud al  $---$  \*  $\}$ **\$ി/മിന്ത്രന്റർ പ്രീ** conten<sup>i</sup>lda el el documento es dicita o sesiona Monence o derechos de un tercero háganoslo saber y será retirada. Artículo 17.1 de la Ley de Servicios de la Sociedad de la Información y de Comercio Electrónico, de 11 de julio de 2002.

```
 "copia n x = undefined"
value "copia 3 x" -- "= [x, x, x]"
text {* --------------------------------------------------------------- 
   Ejercicio 6. Definir la función
      todos :: ('a \Rightarrow bool) \Rightarrow 'a list \Rightarrow bool
   tal que (todos p xs) se verifica si todos los elementos de xs cumplen
   la propiedad p. Por ejemplo,
      vdos (λx. x>(1:nat)) [2,6,4] = Truetoday (λx. x>(2:nat)) [2, 6, 4] = False Nota: La conjunción se representa por ∧
   ----------------------------------------------------------------- *}
fun todos :: "('a \Rightarrow bool) \Rightarrow 'a list \Rightarrow bool" where
  "todos p xs = undefined"
value "todos (\lambda x. x>(1:nat)) [2,6,4]" -- "= True"
value "todos (\lambda x. x>(2:nat)) [2,6,4]" -- "= False"
text {* --------------------------------------------------------------- 
   Ejercicio 7. Demostrar que todos los elementos de (copia n x) son
   iguales a x. 
   ------------------------------------------------------------------- *}
lemma "todos (\lambday. y=x) (copia n x)"
oops
text {* --------------------------------------------------------------- 
   Ejercicio 8. Definir la función
     factR :: nat \Rightarrow nat
   tal que (factR n) es el factorial de n. Por ejemplo,
     factR 4 = 24 ------------------------------------------------------------------ *}
fun factR :: "nat ⇒ nat" where
    "factR n = undefined"
value "factR 4" -- "= 24"text {* --------------------------------------------------------------- 
   Ejercicio 9. Se considera la siguiente definición iterativa de la
   función factorial 
      factI :: "nat \Rightarrow nat" where
      factI n = factI' n 1factI' :: nat \Rightarrow nat \Rightarrow nat" where
      factor' 0 x = xfactI' (Suc n) x = factI' n (Suc n) *x
   Demostrar que, para todo n y todo x, se tiene 
      factI' n x = x * factR nFRIME AND AN INCLUIVE DE L'ASSES PARTICULARES, TUTORÍAS TÉCNICAS ONLINE
\begin{array}{|c|c|c|c|c|}\n\hline\n\text{...} & \text{...} & "factI' 0 x = x"
| MARCHIGY & TALK
fun factI :: "nat 㱺 nat" where
"factor of the factor of the factor of the factor of the factor of the factor of the factor of the factor of the factor
value "factI 4" -- "= 24"- - -
                                     ONLINE PRIVATE LESSONS FOR SCIENCE STUDENTS
                                     CALL OR WHATSAPP:689 45 44 70
```
www.factagegaa99.com no se hace responsable de la información contenida en el presente documento en virtud al Artículo 17.1 de la Ley de Servicios de la Sociedad de la Información y de Comercio Electrónico, de 11 de julio de 2002.<br>OPPS Si la información contenida en el documento es ilícita o lesiona bienes o derechos de un tercero háganoslo saber y será retirada.

```
text {* --------------------------------------------------------------- 
   Ejercicio 10. Demostrar que
     factor n = fact R n ------------------------------------------------------------------- *}
corollary "factI n = factR n"
oops
text {* --------------------------------------------------------------- 
   Ejercicio 11. Definir, recursivamente y sin usar (@), la función
     amplia :: 'a list \Rightarrow 'a \Rightarrow 'a list
   tal que (amplia xs y) es la lista obtenida añadiendo el elemento y al
   final de la lista xs. Por ejemplo,
     amplia [d,a] t = [d,a,t] ------------------------------------------------------------------ *}
fun amplia :: "'a list \Rightarrow 'a \Rightarrow 'a list" where
  "amplia xs y = undefined"
value "amplia [d, a] t" -- "= [d, a, t]"
text {* --------------------------------------------------------------- 
   Ejercicio 12. Demostrar que 
     amplia xs y = xs \theta [y] ------------------------------------------------------------------- *}
lemma "amplia xs y = xs \theta [y]"
oops
```
end

Obtenido de ["http://www.glc.us.es/~jalonso/ejerciciosLMF2014/index.php5/R11.thy](http://www.glc.us.es/~jalonso/ejerciciosLMF2014/index.php5/R11.thy)"

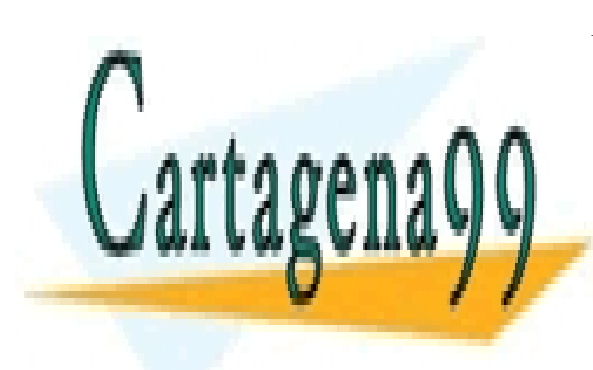

CLASES PARTICULARES, TUTORÍAS TÉCNICAS ONLINE LLAMA O ENVÍA WHATSAPP: 689 45 44 70

ONLINE PRIVATE LESSONS FOR SCIENCE STUDENTS CALL OR WHATSAPP:689 45 44 70

 $- - -$ 

www.cartagena99.com no se hace responsable de la información contenida en el presente documento en virtud al Artículo 17.1 de la Ley de Servicios de la Sociedad de la Información y de Comercio Electrónico, de 11 de julio de 2002. Si la información contenida en el documento es ilícita o lesiona bienes o derechos de un tercero háganoslo saber y será retirada.